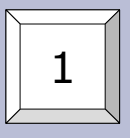

# **Subversion и разработка web-приложений**

- Что такое VCS
- Основные понятия VCS
- Работа с Subversion
- Организация репозитория Subversion
- Вопросы использования Subversion для веб-разработки

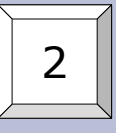

### **Системы контроля версий**

Version Control Systems (VCS), Source Code Management Systems (SCM) Позволяют:

- хранить последовательный набор версий проекта
- хранить комментарии к вносимым изменениям
- получать предыдущие версии файлов проекта
- отслеживать *когда*, *какие, кем* и *зачем* были внесены изменения
- вести параллельную разработку разных частей проекта, облегчая задачу синхронизации вносимых разными командами изменений
- получать изменения между двумя произвольными версиями
- облегчить задачу поиска мест возникновения логических ошибок

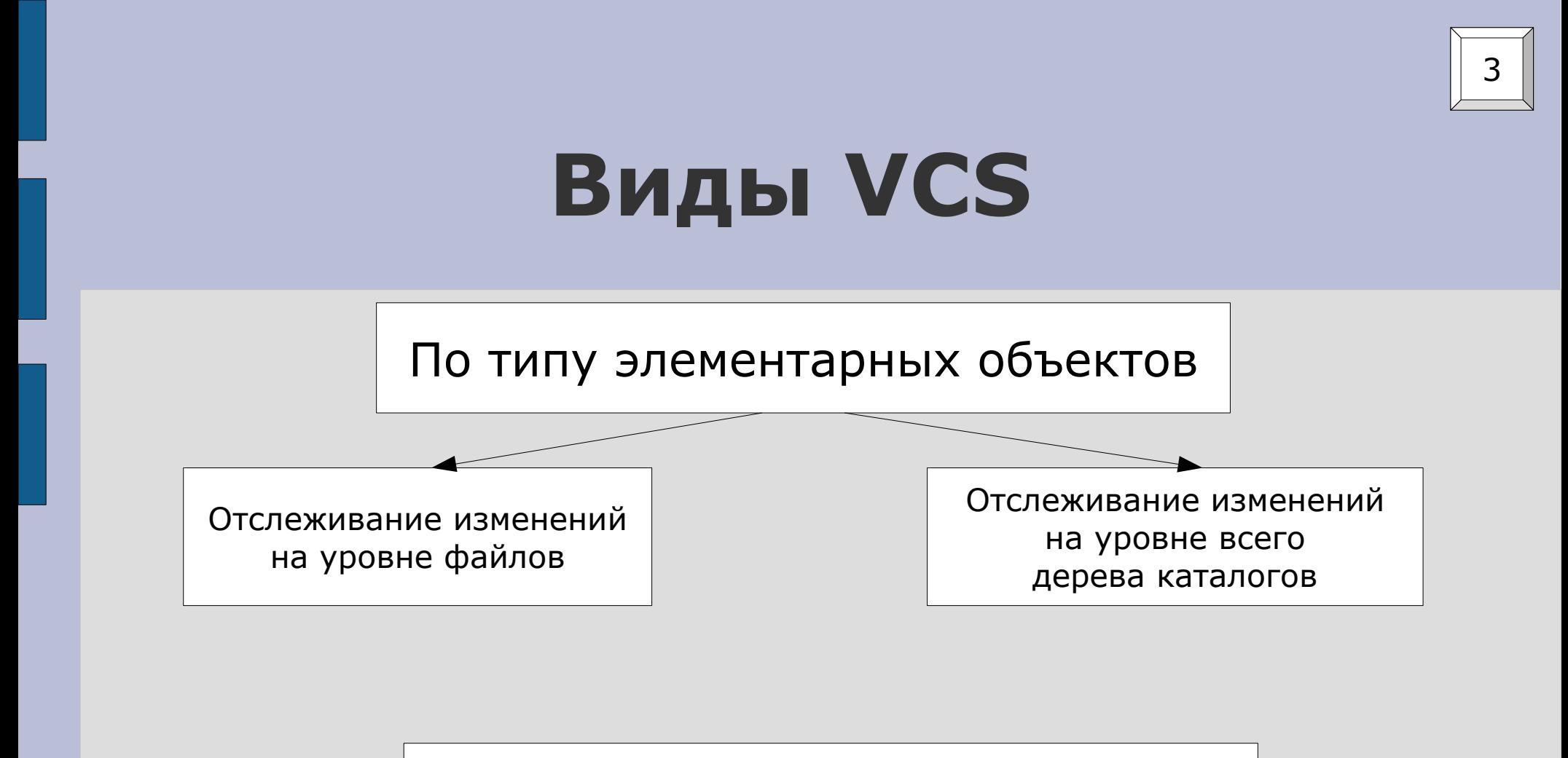

По модели работы с репозиторием

Централизованные (Клиент-серверная модель, 1 репозиторий – N клиентов)

Децентрализованные (1 репозиторий – 1 клиент, все репозитории равноправны)

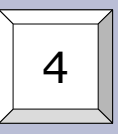

#### **Основные понятия VCS**

- **Репозиторий (repository)** хранилище файлов, их версий, служебной информации и пр.
- **Версия (revision, version)** версия проекта. Имеет уникальный идентификатор в пределах репозитория, позволяющий однозначно отличить одну версию от другой.
- **Ветвь разработки (branch)** независимое направление разработки проекта.
- **Тэг (tag)** метка конкретной версии, применяется для логического выделения этапов процесса разработки
- **Коммит (commit, submit, check-in)** процесс (действие) создание новой версии.
- **Слияние (merge)** объединение независимых изменений
- **Рабочая копия (working copy)** полученное из репозитория дерево каталогов проекта некой версии (текущей или прошлой)
- **Check-out** получение из репозитория рабочей копии.
- **Update** обновление рабочей копии до текущего состояния репозитория
- **Конфликт (conflict)** ситуация, когда VCS не может автоматически применить внесённые изменения (т.е. когда параллельно были исправлены одни и те же места в файлах)

### **Общий порядок работы с централизованными VCS**

5

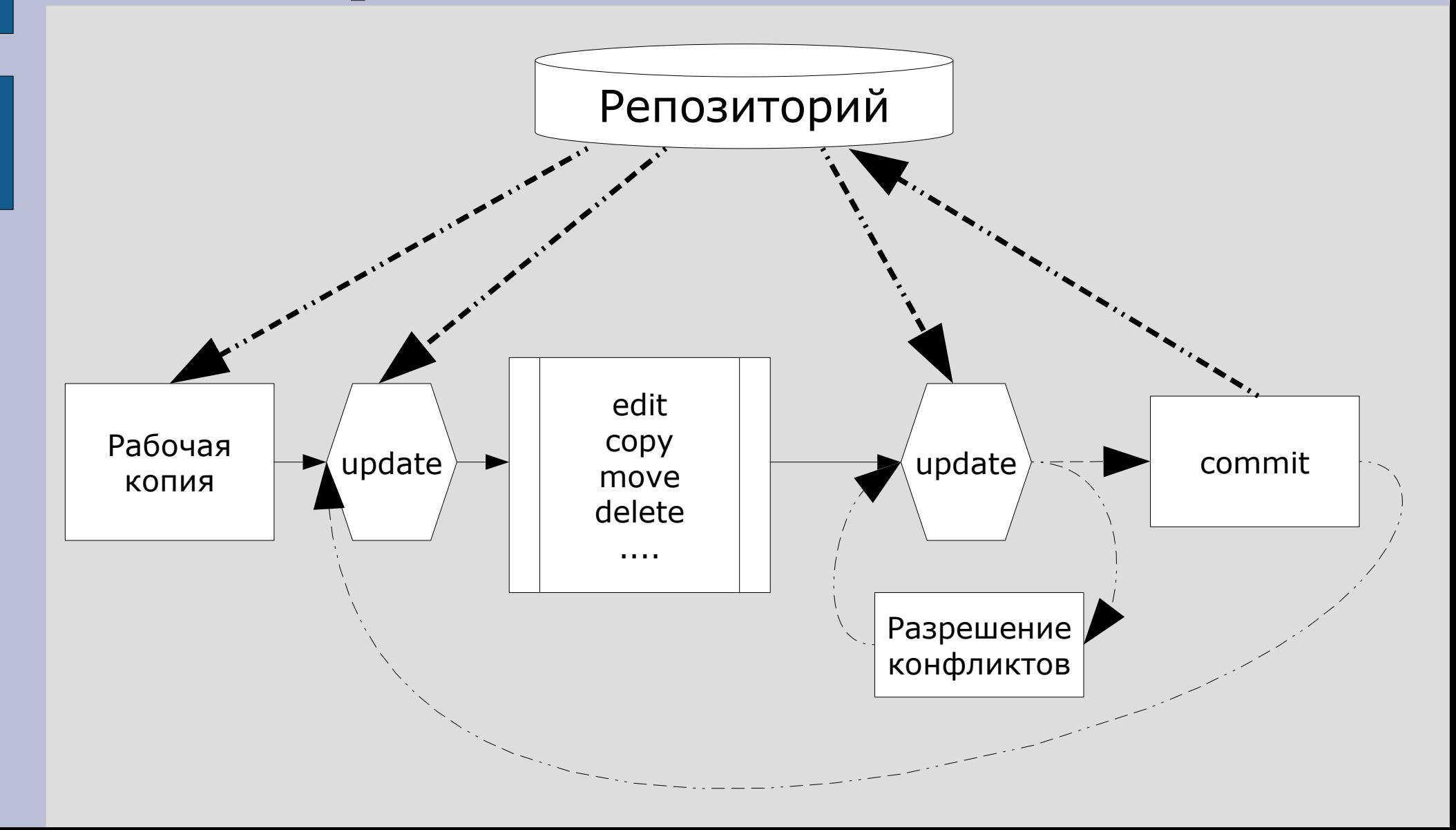

# **Общий порядок работы с централизованными VCS**

6

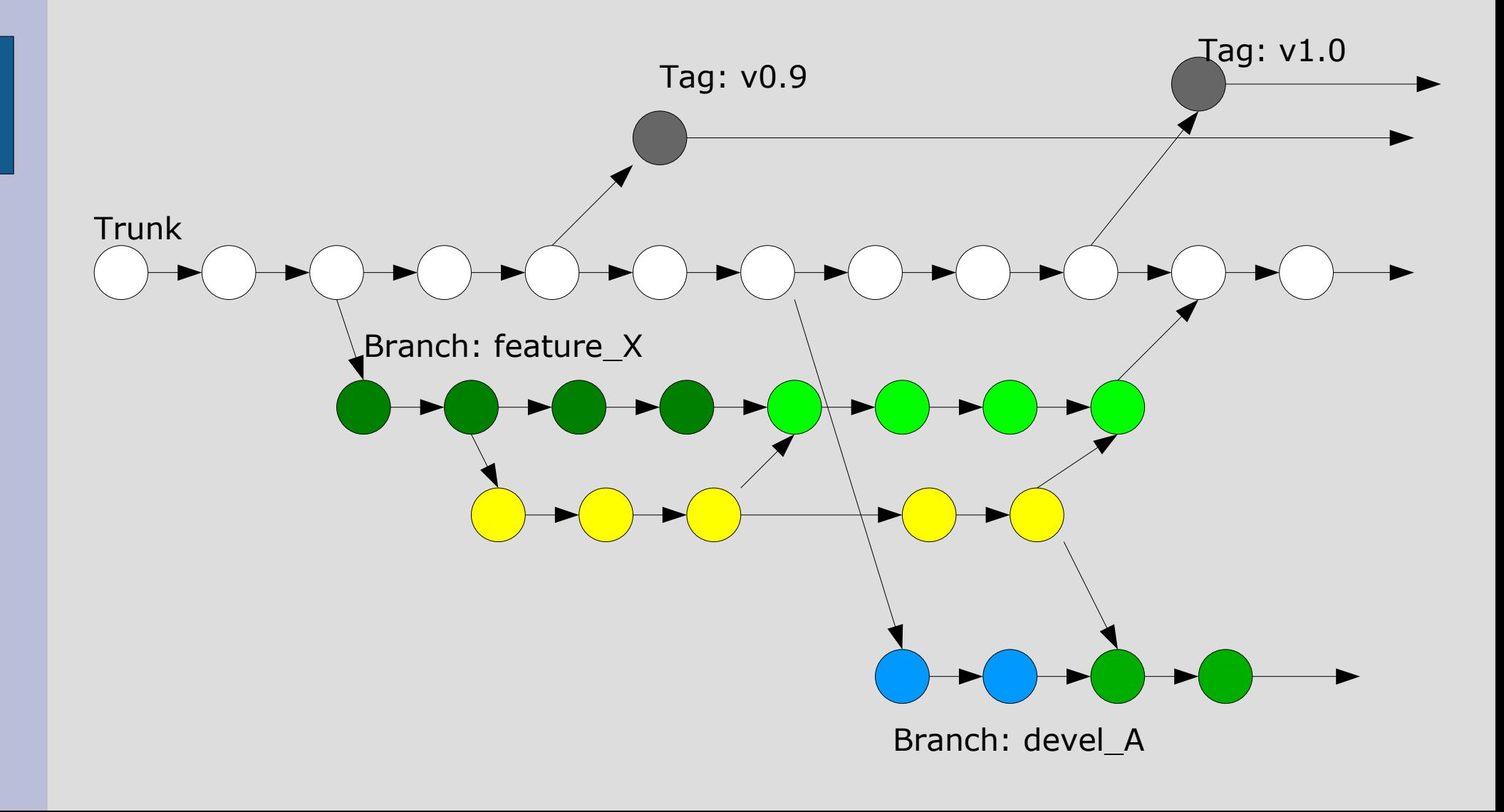

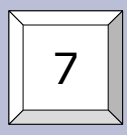

### **Особенности Subversion**

- Атомарные коммиты
- Отслеживание состояния всего дерева каталогов
- Версия (=коммит) мгновенный снимок целиком всего дерева каталогов
- Каждая версия имеет уникальный последовательный номер.
- Невозможность переписать историю
- Ведение истории изменений файлов и каталогов, включая их переименование/копирование. Для операций с файлами **обязательно** использование инструментов Subversion.
- Ветки и тэги реализованы через операции копирования поддерева каталогов проекта.
- Возможность сравнения и слияния поддеревьев каталогов
- Возможность получения в виде рабочей копии поддерева каталогов
- Система контроля доступа на уровне каталогов

# **Особенности Subversion: организация репозитория**

8

Текущая версия проекта (структура каталогов) размещается в /trunk/ :

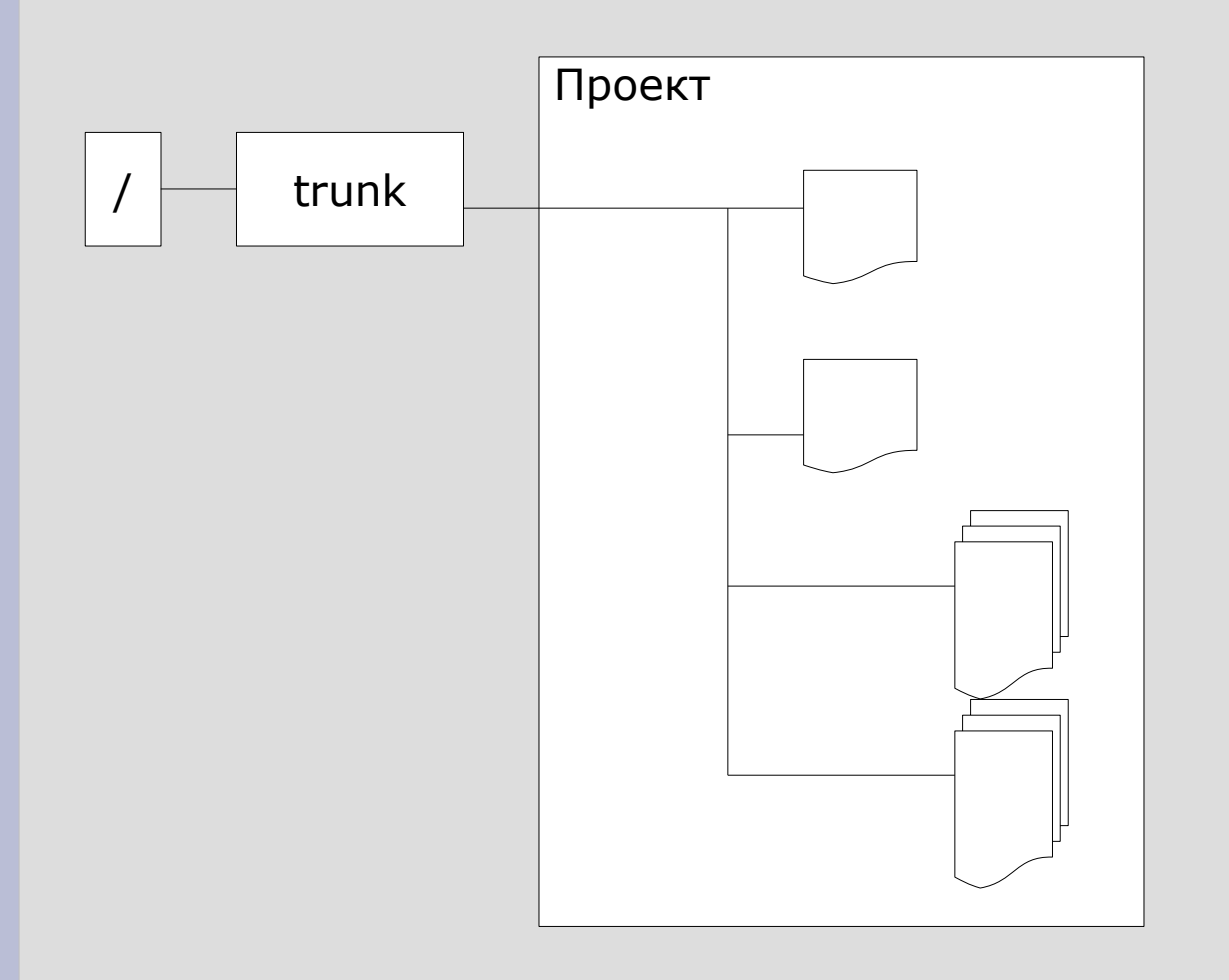

# **Особенности Subversion: рабочие копии**

9

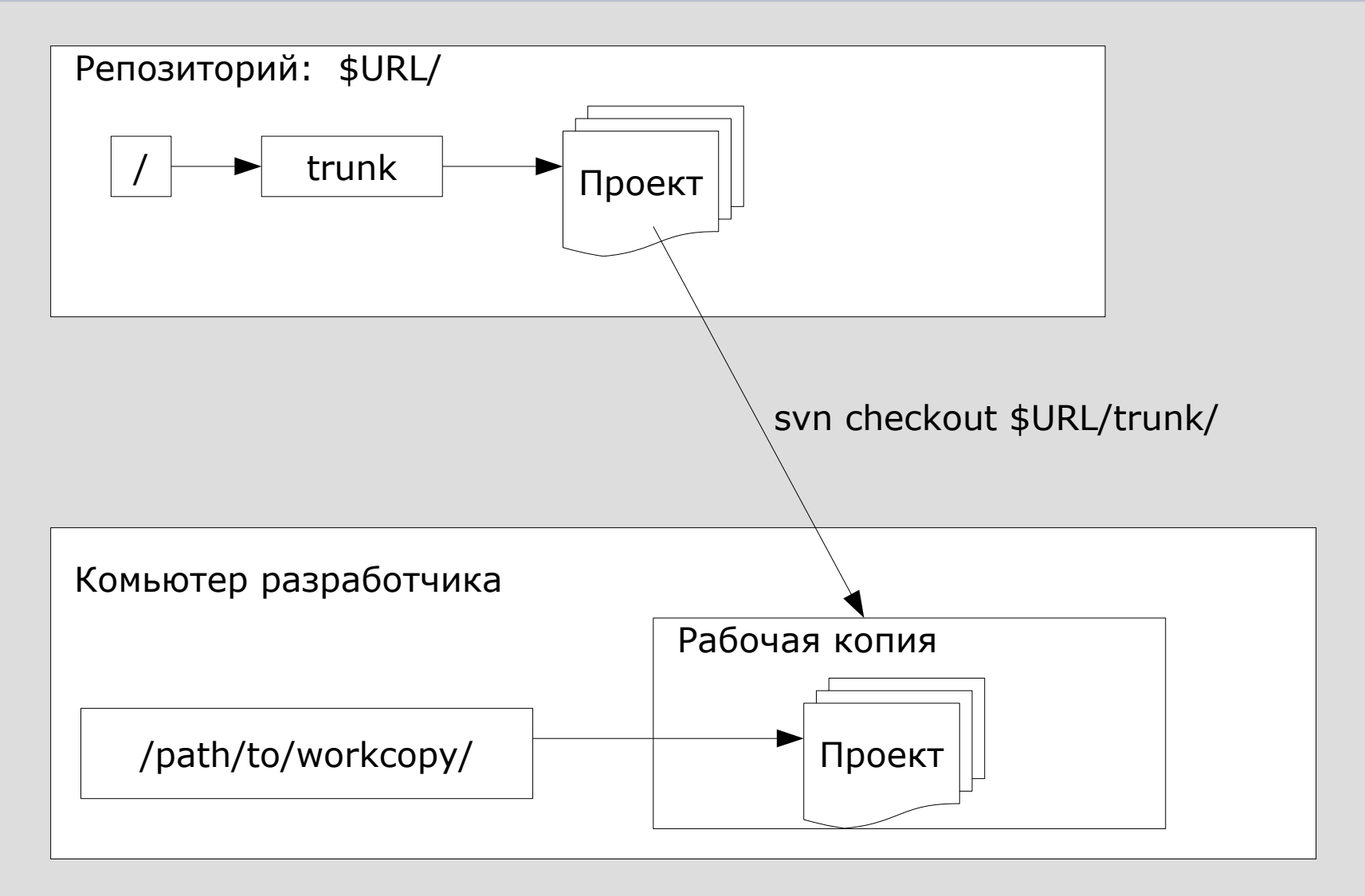

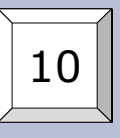

### **Особенности Subversion: ветви разработки**

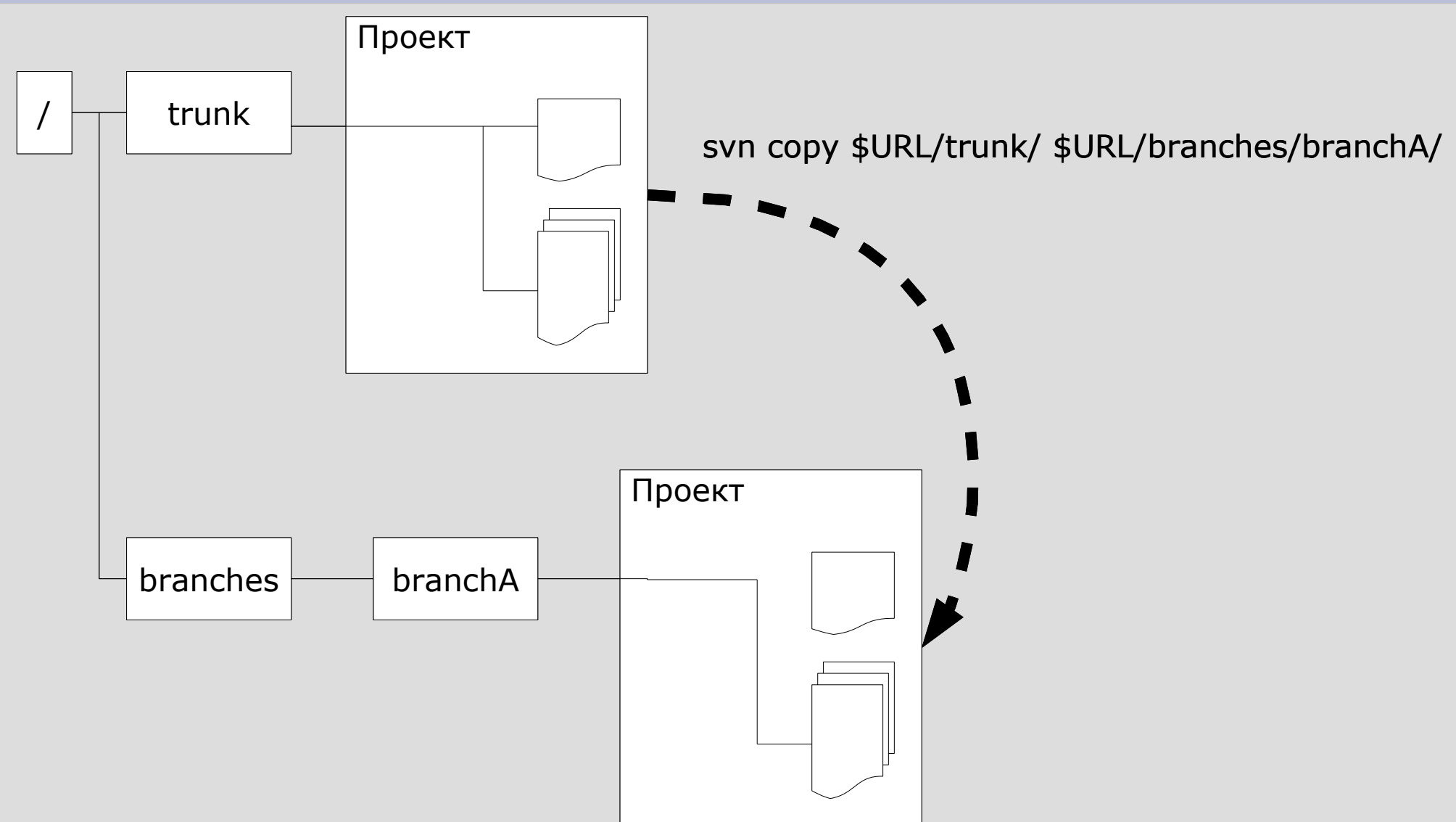

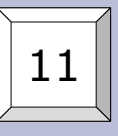

### **Особенности Subversion: тэги**

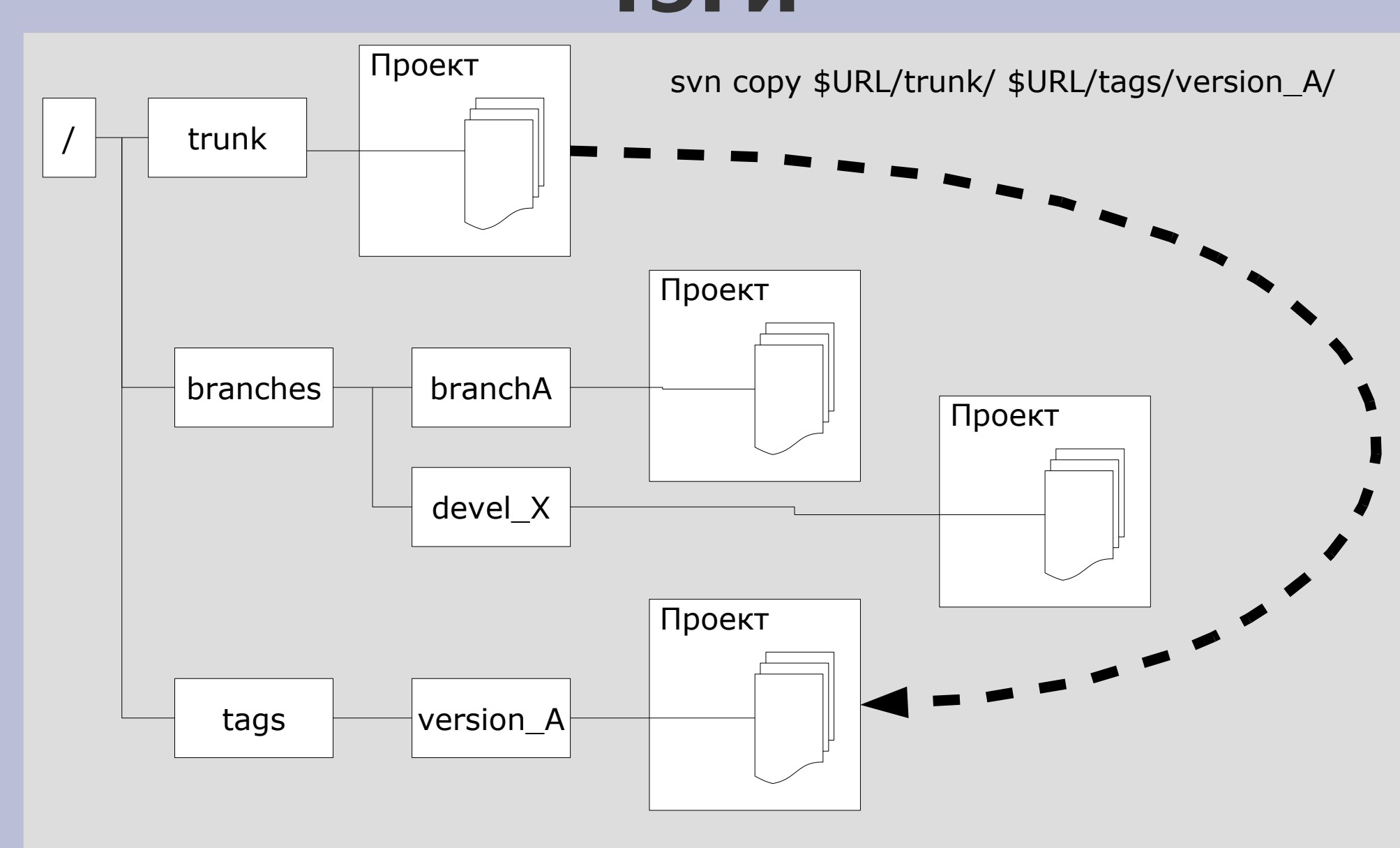

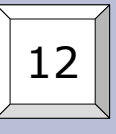

# **Особенности Subversion: структура репозитория**

Для схемы "1 репозиторий – 1 проект"

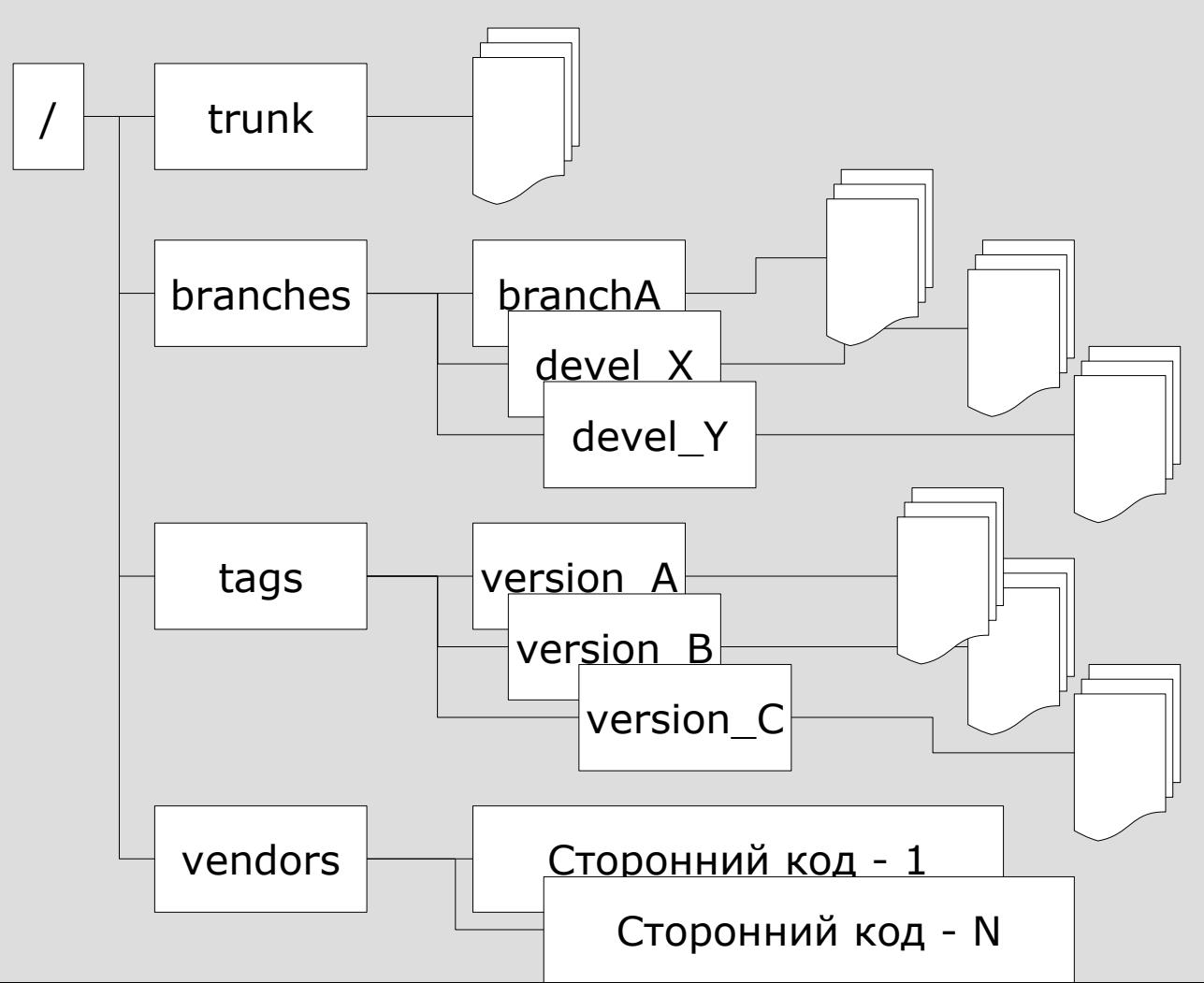

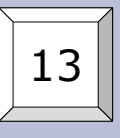

# **Особенности Subversion: структура репозитория**

Для схемы "1 репозиторий – N проектов"

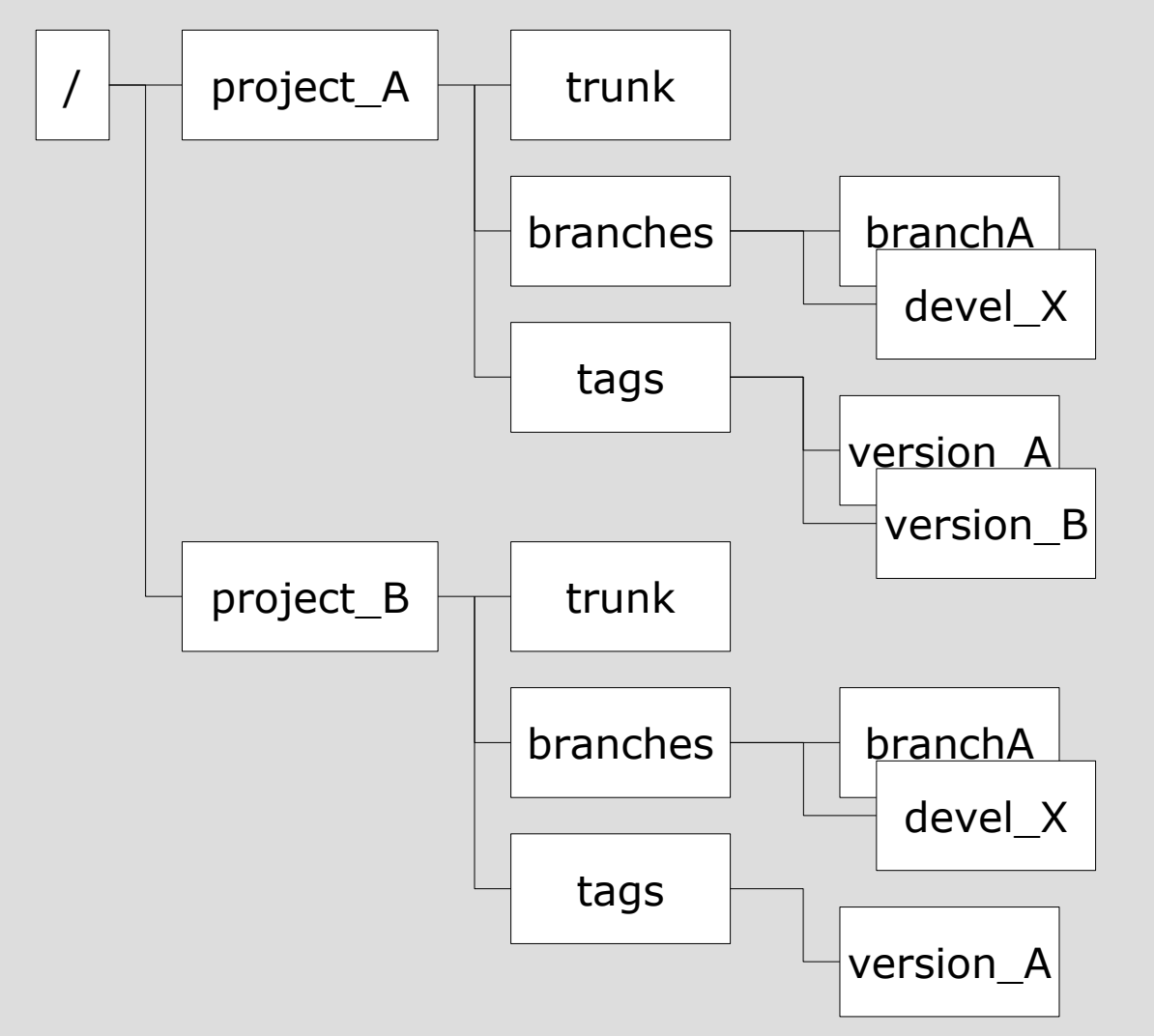

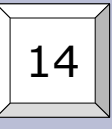

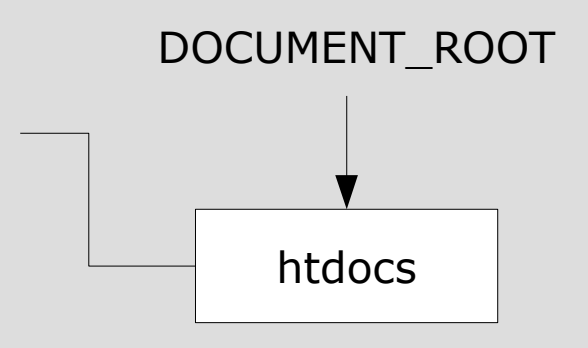

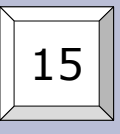

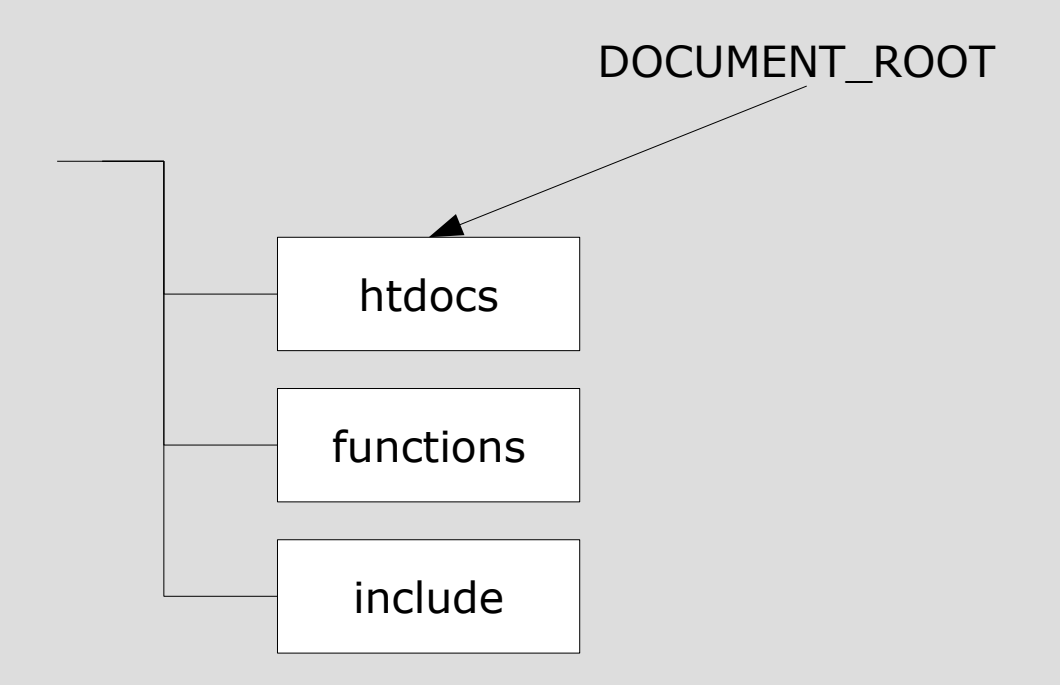

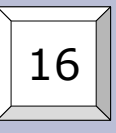

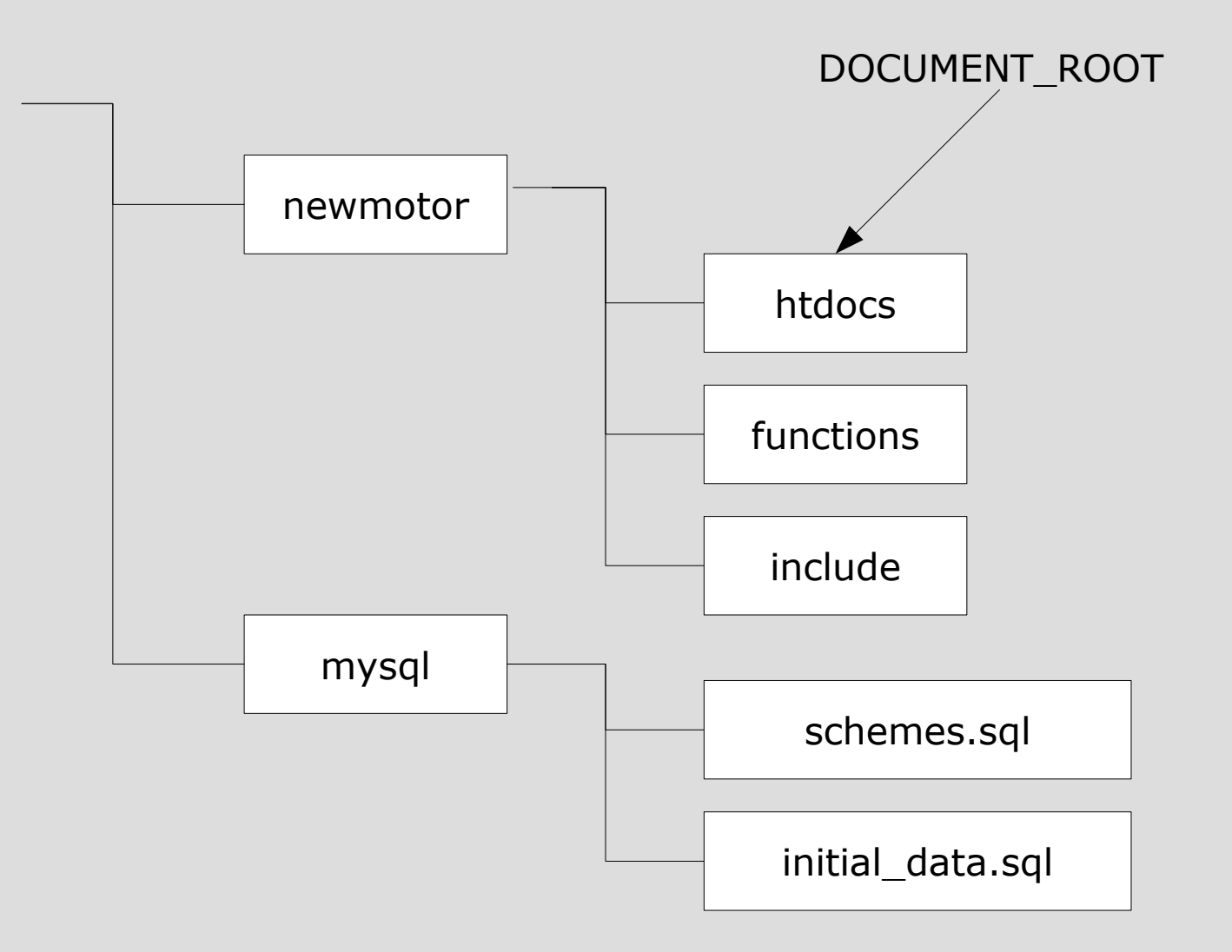

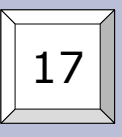

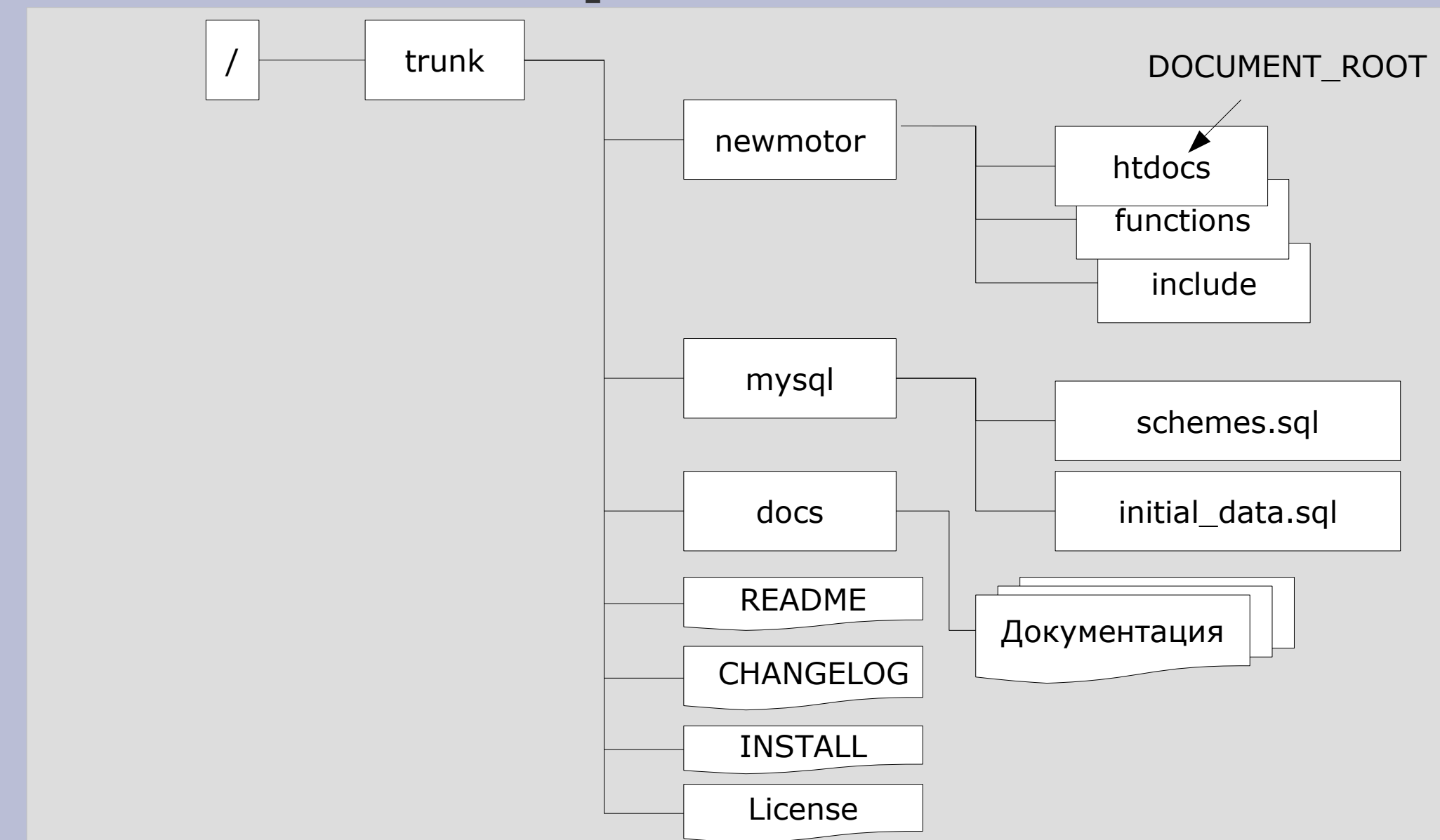

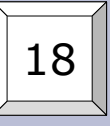

#### **Использование Subversion при веб-разработке**

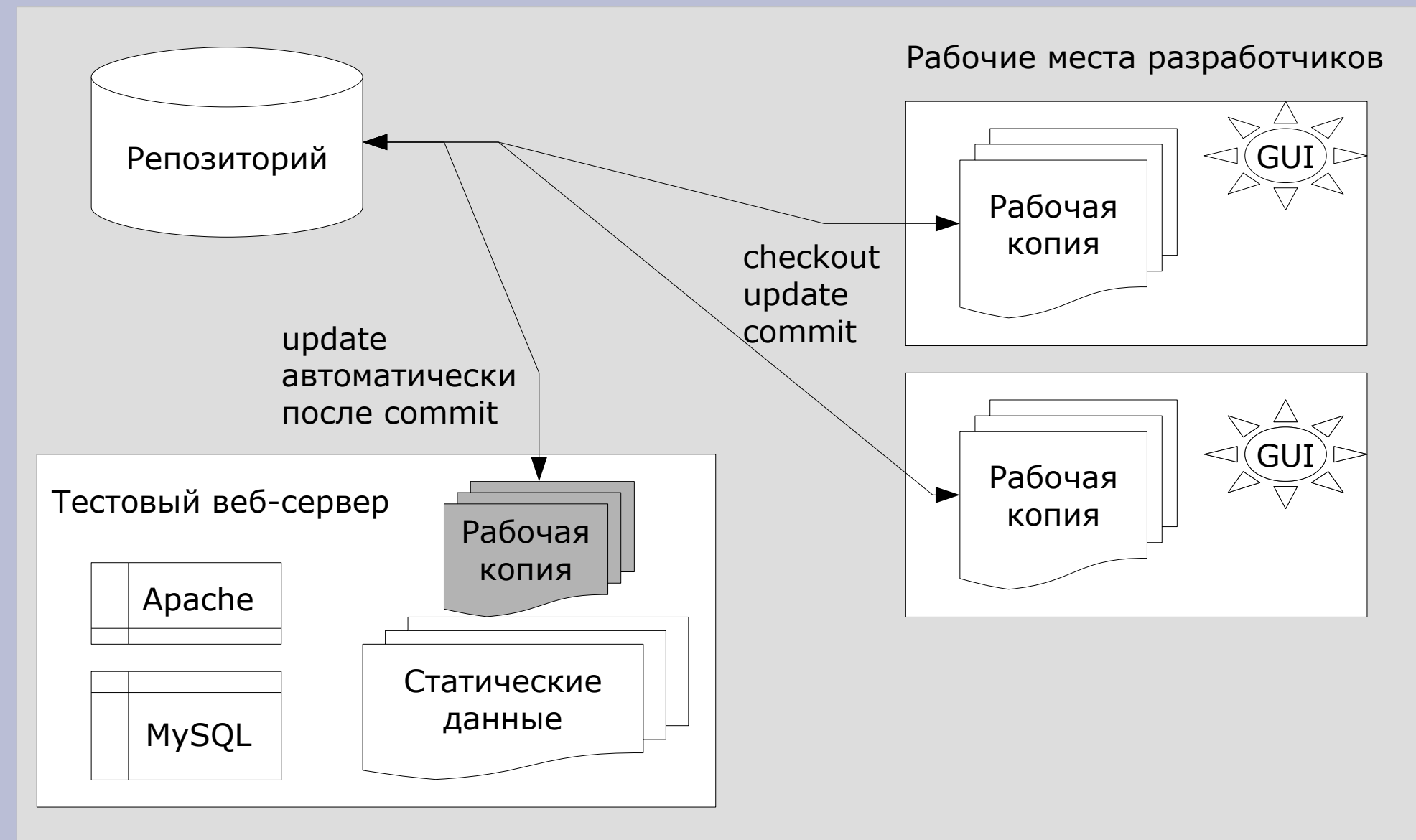

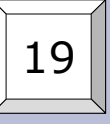

#### **Использование Subversion при веб-разработке**

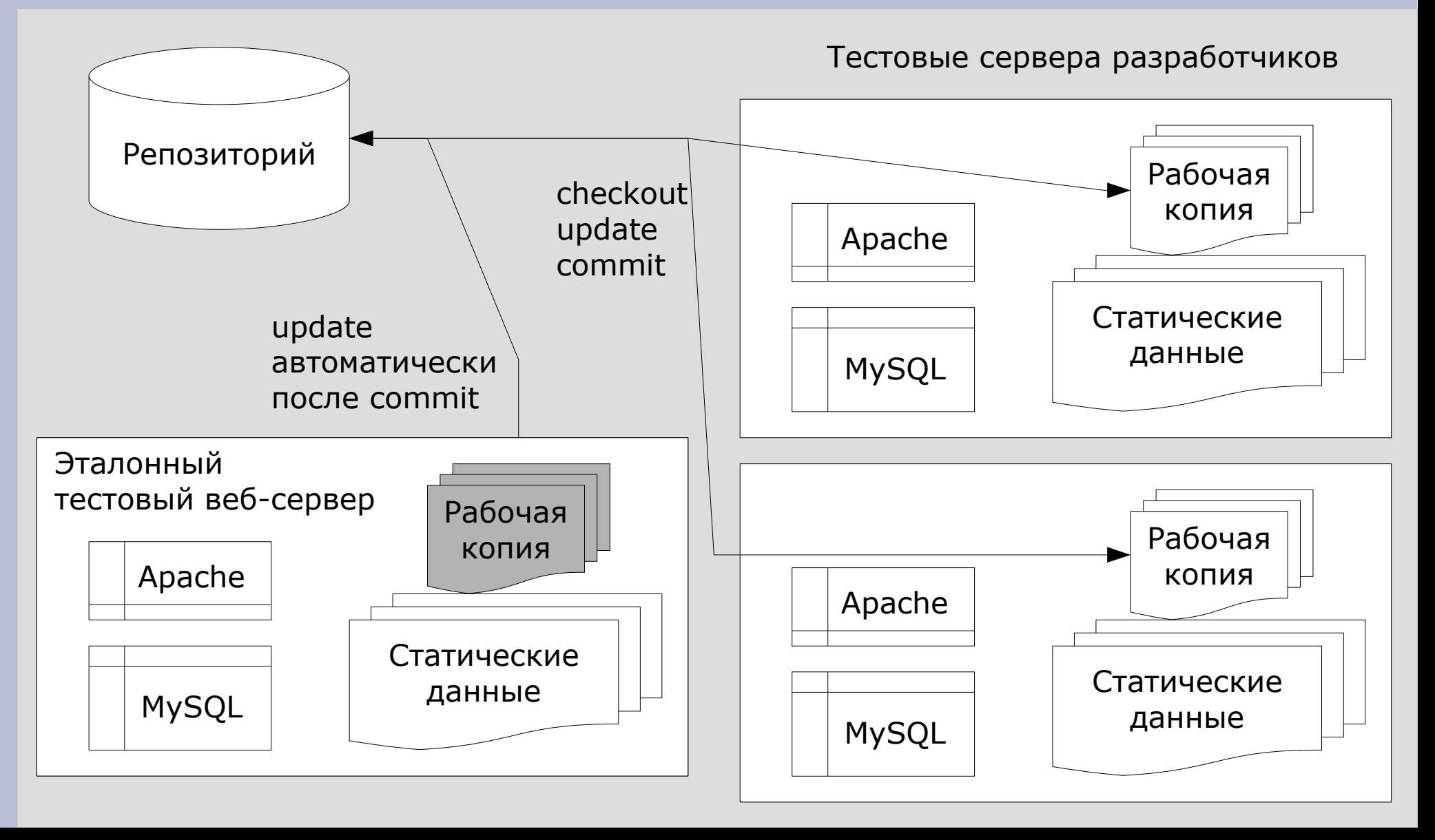

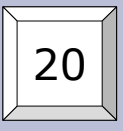

### **Использование Subversion при веб-разработке**

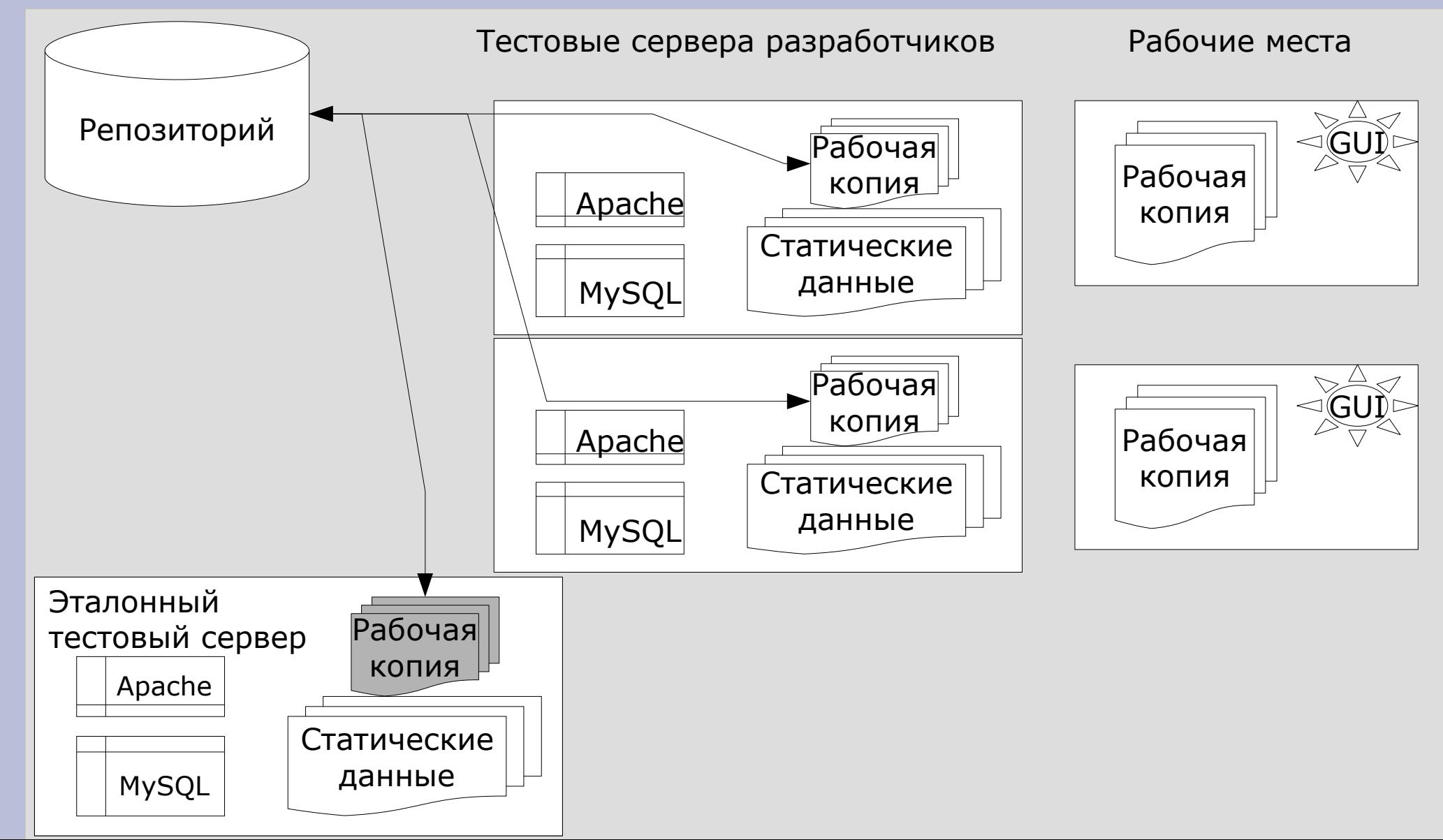

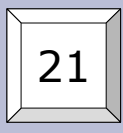

### **Итоги**

Внедрение Subversion:

- вредно для плохих программистов
- полезно для хороших программистов
- очень полезно для руководителей групп
- облегчает работу руководящего звена

При использовании Subversion:

- работать с файлами только средствами Subversion
- желательно регулярно выполнять update
- желательно регулярно выполнять commit
- при коммите описывать сделанные изменения

Надо:

- определиться с структурой тестовых серверов
- создать чистый репозиторий со струкутрой каталогов верхнего уровня
- создать начальную структуру проекта, со всеми каталогами и нужными файлами
- импортировать проект в /trunk